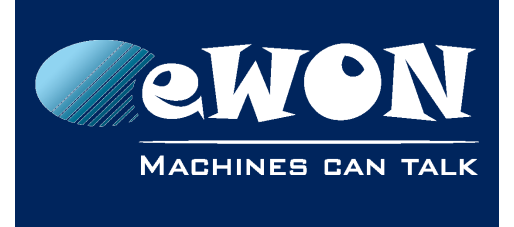

# **Domain Name Resolution through VPN**

## Comcfg.txt paramter

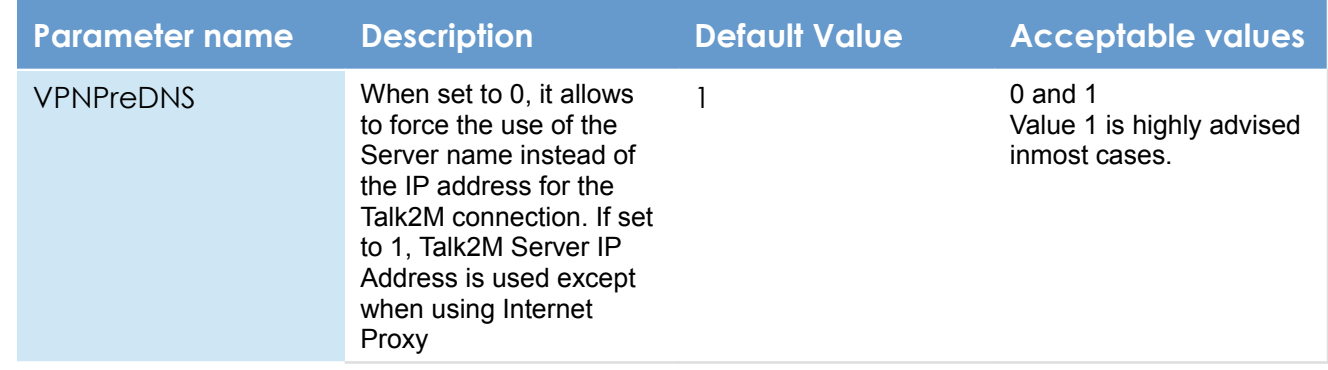

For standard use of Talk2M connections this parameter should be set to 1. This allows a connection to the Talk2M server even if eWON did not receive an answer on its DNS request.

Note: On recent firmware version this parameter is automatically set to 1 when the Talk2M wizard is executed. On older version this parameter was set to 0.

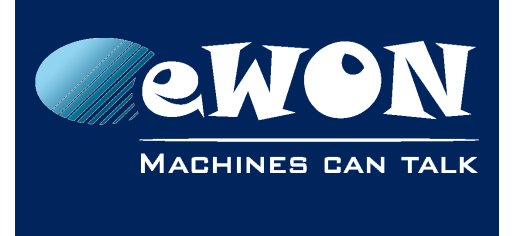

## **Revision**

## **Revision History**

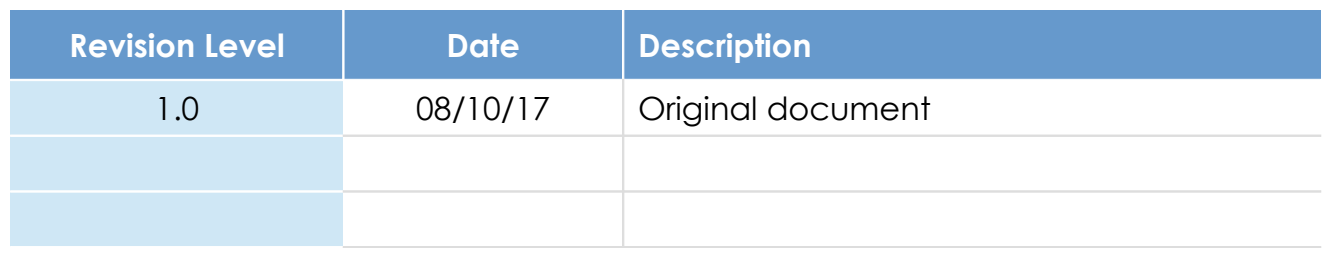

### **Document build number: 21**

#### **Note concerning the warranty and the rights of ownership**:

The information contained in this document is subject to modification without notice. Check https://ewon.biz/support for the latest documents releases.

The vendor and the authors of this manual are not liable for the errors it may contain, nor for their eventual consequences.

No liability or warranty, explicit or implicit, is made concerning the quality, the accuracy and the correctness of the information contained in this document. In no case can the manufacturer's responsibility be called for direct, indirect, accidental or other damage occurring from any defect of the product or mistakes coming from this document.

The product names are mentioned in this manual for information purposes only. The trade marks and the product names or marks contained in this document are the property of their respective owners.

This document contains materials protected by the International Copyright Laws. All reproduction rights are reserved. No part of this handbook can be reproduced, transmitted or copied in any way without written consent from the manufacturer and/or the authors of this handbook.

HMS Industrial Networks SA